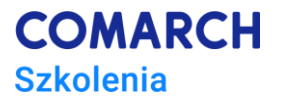

# **Microsoft Project**

# **– kurs średnio zaawansowany**

#### **Cele szkolenia**

Po zakończeniu szkolenia jego uczestnik nabędzie wiedzę na temat średnio zaawansowanych funkcji Microsoft Project oraz pozna ich wykorzystanie w praktyce.

Każdy uczestnik posiądzie umiejętność wprowadzania, realizacji i oceny projektów wykorzystując dostępne narzędzia i widoki programu. Dzięki praktycznym ćwiczeniom przygotowanym przez trenera będzie potrafił tworzyć zestawienia podsumowywujące oraz graficzne wizualizacje danych. Uczestnik będzie potrafił tworzyć własne kalendarze, wykorzystywać zaawansowane parametry obiektów, tworzyć proste pola obliczeniowe, badać odchylenia projektu, analizować koszty i ich odchylenia (plany bazowe).

Po zakończeniu szkolenia każdy uczestnik będzie mógł samodzielnie pracować w programie Microsoft Project wykorzystując dużą pulę parametrów obiektów w celu optymalnego odwzorowania realizowanego projektu za pomocą funkcjonalności programu.

## **Umiejętności**

Po ukończeniu kursu uczestnik/czka będzie:

- Zarządzać projektem od utworzenia harmonogramu do zamknięcia projektu
- Posługiwać się widokami, tabelami, formularzami
- Formatować dane
- Tworzyć harmonogramy
- Zarządzać zadaniami
- Zarządzać zasobami
- Zarządzać kosztami
- Realizować projekt zgodnie z zaplanowanym harmonogramem
- Korzystać z raportów
- Korzystać z zaawansowanych opcji zarządzania harmonogramem
- Analizować ścieżkę krytyczną
- Zarządzać zasobami na poziomie zaawansowanym
- Analizować stan projektu
- Analizować odchylenia w projekcie
- Automatyzować pracę za pomocą ustawień użytkownika

## **Profil uczestników**

Szkolenie przeznaczone jest dla osób, które rozpoczynają dopiero pracę z Microsoft Project lub miały z programem niewielką styczność. Szczególnie kurs jest polecany osobom realizującym harmonogramy wymagające wiernego odwzorowania stanu faktycznego, zajmującym się planowaniem i zarządzaniem

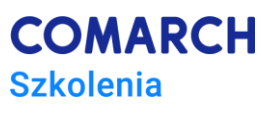

zasobami. Nie jest wymagana znajomość metodyk zarządzania projektami, bowiem we wstępie do szkolenia przedstawione są podstawowe definicje związane z tym zagadnieniem.

#### **Przygotowanie uczestników**

Od uczestników szkolenia wymagana jest podstawowa znajomość środowiska Windows i swobodne korzystanie z aplikacji biurowych typu Microsoft Office.

## **Szczegółowy program szkolenia**

- 1. Wstęp do zarządzania projektami
	- Wyjaśnienie podstawowych pojęć związanych z zarządzeniem projektem
	- Główne zasady tworzenie projektów
	- Model trójkąta w zarządzaniu projektami
- 2. Podstawowe wiadomości dotyczące korzystania z Microsoft Project
	- Charakterystyka aplikacji
	- Budowa interfejsu
	- Widok Backstage
	- Korzystanie z pomocy
	- Właściwości pliku
	- Informacje o aplikacji
	- Zapisywanie, otwieranie i wyszukiwanie projektu
- 3. Metryka projektu
	- Czas trwania projektu
	- Daty projektu i data stanu
	- Zasady tworzenia harmonogramów
- 4. Widoki w Microsoft Project
	- Widoki standardowe
	- Zastosowanie widoków
	- Składowe widoku
	- Tabela jako element wiodący
	- Operacje na kolumnach
	- Omówienie najważniejszych widoków
	- Filtrowanie
	- Grupowanie danych
- 5. Tworzenie harmonogramu
	- Wstawianie zadania do projektu
	- Czas trwania zadania
	- Edycja zadań w harmonogramie
	- Informacje o zadaniu
	- Planowanie "ręczne"
- 6. Zależności pomiędzy zadaniami
	- Współzależność zadań
	- Wyprzedzenie i zwłoka
	- Ograniczenia zadań

**Centrum Szkoleniowe Comarch** ul. Prof. Michała Życzkowskiego 33 31-864 Kraków

- 7. Zadania cykliczne
	- Ustawienia zadań
	- Zastosowanie zadań cyklicznych
- 8. Kamienie milowe
	- Zasady używania kamieni milowych
	- Wstawianie kamieni milowych
	- Kontrola kamieni milowych
- 9. Struktura projektu
	- SPP zasady konstrukcji
	- Zadania sumaryczne wizualizacja na wykresach
	- Fazy niezależne
- 10. Ścieżka krytyczn
	- Zadania krytyczne
	- Przyczyny powstawania ścieżki krytycznej
	- Formatowanie ścieżki krytycznej
- 11. Zarządzanie zasobami
	- Definicja zasobów
	- Rodzaje zasobów
	- Przydzielanie zasobów
	- Kalendarze zasobów
	- Stawki zasobów
	- Równanie pracy
	- Nakłady pracy
	- Przeciążenia zasobów
	- Metody walki z przeciążeniem zasobów
- 12. Koszty projektu
	- Tabele stawek
	- Koszty stałe zadań, etapów i projektu
	- Jak są obliczane koszty
- 13. Realizacja projektu
	- Plan bazowy
	- Metody realizacji zadań
	- Analiza stanu realizacji projektu
	- Współczynniki realizacji
- 14. Odchylenia w projekcie
	- Odchylenia czasowe
	- Odchylenia kosztowe
	- Odchylenia pracy
- 15. Raporty
	- Podstawowe zestawienia raportów
	- Wydruki raportów
- 16. Automatyzacja pracy
	- Tworzenie pól obliczeniowych
	- Tworzenie filtrów

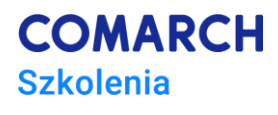

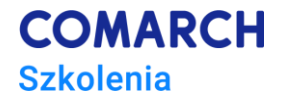

- Tworzenie tabel
- Tworzenie widoków
- Tworzenie raportów
- 17. Opcje drukowania tekstu
	- Nagłówek i stopka
	- Legenda

18. Microsoft Project a programy zewnętrzne

## **Metoda realizacji szkolenia**

Szkolenie realizowane jest w formie naprzemiennie następującej po sobie części teoretycznej w postaci mini wykładów oraz części praktycznej w postaci ćwiczeń komputerowych. Szkolenie łączy w sobie fachową wiedzę merytoryczną z praktycznymi przykładami jej wykorzystania w środowisku pracy.

Ćwiczenia są realizowane w postaci całościowych projektów, które pozwalają na zapoznanie się z pełnym procesem zarządzania projektem. Specjalnie dobrane ćwiczenia wykonywane samodzielnie pod nadzorem trenera zapewnią trwałe podniesienie wydajności pracy dzięki wykorzystaniu najważniejszych funkcji Microsoft Project. Ćwiczenia skonstruowane są w sposób, który wspiera utrwalenie nabytej wiedzy oraz przyszłe twórcze wykorzystanie jej w dalszym rozwoju umiejętności obsługi Microsoft Project.

## **Liczba dni, liczba godzin szkoleniowych**

2 dni, 16 godzin szkoleniowych

# **Ścieżka rozwoju po szkoleniu**

Po zakończeniu szkolenia rekomendowane jest skorzystanie ze szkolenia:

*MS Project – poziom zaawansowany*